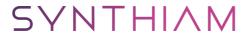

## synthiam.com

## Richie Rich's Tutoral Index:)

NOTE: This topic is over a year old and was started when the EZ-B V3 was current. Some topics linked to and projects listed may be out of date. Always check the information is current. If in doubt, ask!

To make it easier, and to save from bookmarking a bunch of pages just bookmark this one, this is an index of all tutorials and related downloads. All complete and working with the exception of those noted (In Progress).

[b]Note: These are...

Last Updated: 6/3/2013

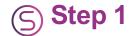

NOTE: This topic is over a year old and was started when the EZ-B V3 was current. Some topics linked to and projects listed may be out of date. Always check the information is current. If in doubt, ask!

To make it easier, and to save from bookmarking a bunch of pages just bookmark this one, this is an index of all tutorials and related downloads. All complete and working with the exception of those noted (In Progress).

Note: These are in addition to the <u>support tutorials</u> and <u>Lessons</u> DJ and the EZ-Robot team have put together.

I will eventually add in **all** tutorials, for now its just mine and a few others that I have checked out but I need to check through the forum for others and confirm they are easy to understand and work.

This will be updated after any new tutorials are made, I also welcome any suggestions for future tutorials for any of the controls in EZ-Builder, EZ-Scripts or small electronic circuits, please just request in this topic and I'll see what I can do

So without further a-do... Threads # 2.5A Motor Controller Help

A An Introduction To Scripting Attaching Files To Forum Posts Auto Connect EZ-Script Automatic Battery Charger Docking (In Progress) Autonomous Roaming

**B** Battery Monitor Circuit & Script Bench Power Supply From ATX PSU Tutorial BlinkM Examples

**C** Camera Modification - See Powering The EZ-Camera From The EZ-B

D

**E** <u>EZ-Script IF multiple delimiters</u> EZ-Wireless Camera - also see Powering The EZ-Camera From The EZ-B <u>EZ-Script Reference Manual</u>

F Firmware Update Walkthrough

G

**H** H-Bridge Wiring

I I2C Help I2C LCD Help Importing/Merging Projects Improving Windows Speech Recognition

J

Κ

**L** LCD Displays - See I2C LCD Help LCD Displays - See Serial LCD Displays <u>LiPo</u> Battery Auto Cutoff (In Progress)

| M Mecanum Wheels Moving Scripts To or From Script Manager                                                                                                    |
|----------------------------------------------------------------------------------------------------|
| N                                                                                                    |
| O Omniwheels                                                                                                    |
| P <u>Powering The EZ-Camera From The EZ-B</u>                                                                                                    |
| Q                                                                                                    |
| R                                                                                                    |
| <b>S</b> Sabertooth Serial LCD Displays Speech Recognition - See Improving Windows Speech Recognition Switching circuits from EZ-Builder - See TIP Transistor Switch |
| T TellyMate Tutorial TIP Transistor Switch TB6612FNG Motor Controller                                                                                                |
| U                                                                                                    |
| V Voice Recognition Cannot Start Error Solution                                                                                                    |
| w                                                                                                    |
| x                                                                                                    |
| Y                                                                                                    |
| z                                                                                                    |
| <u>Downloadable Projects/Examples</u> A <u>An Introduction To Scripting Autonomous Roaming (Ping) V1.1.0</u>                                                         |
| B Battery Monitor                                                                                                    |
| C                                                                                                    |
| D                                                                                                    |
| E                                                                                                    |
| F                                                                                                    |
| G                                                                                                    |
| Н                                                                                                    |
| I                                                                                                    |
| J                                                                                                    |
| K                                                                                                    |
| L                                                                                                    |
| м                                                                                                    |
| N                                                                                                    |

0

Ρ

Q

R RSS News Feed Reader

**S** Speak The Time Script

T

U

V

W

X

Y

Z